# Kompetenzcheck Mathematik (AHS)

Aufgabenheft

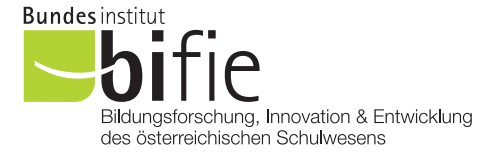

### Hinweise zur Aufgabenbearbeitung

Die Aufgaben dieses Kompetenzchecks haben einerseits freie Antwortformate, die Sie aus dem Unterricht kennen. Dabei schreiben Sie Ihre Antwort direkt unter die jeweilige Aufgabenstellung in das Aufgabenheft. Die darüber hinaus zum Einsatz kommenden Antwortformate werden im Folgenden vorgestellt:

Multiple-Choice-Format in der Variante "2 aus 5": Dieses Antwortformat ist durch einen Fragenstamm und fünf Antwortmöglichkeiten gekennzeichnet, wobei zwei Antwortmöglichkeiten auszuwählen sind. Bearbeiten Sie Aufgaben dieses Formats korrekt, indem Sie die beiden zutreffenden Antwortmöglichkeiten ankreuzen!

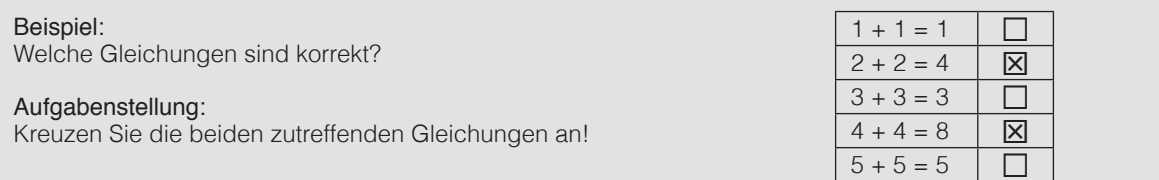

Multiple-Choice-Format in der Variante "x aus 5": Dieses Antwortformat ist durch einen Fragenstamm und fünf Antwortmöglichkeiten gekennzeichnet, wobei eine, zwei, drei, vier oder fünf Antwortmöglichkeiten auszuwählen sind. In der Aufgabenstellung finden Sie stets die Aufforderung "Kreuzen Sie die zutreffende(n) Aussage(n)/Gleichung(en)/... an!". Bearbeiten Sie Aufgaben dieses Formats korrekt, indem Sie die zutreffende Antwortmöglichkeit/die zutreffenden Antwortmöglichkeiten ankreuzen!

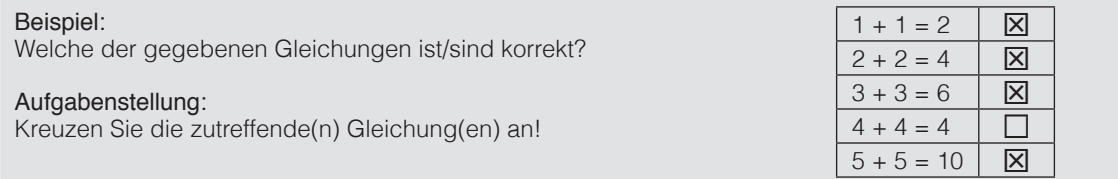

Zuordnungsformat: Dieses Antwortformat ist durch mehrere Aussagen (bzw. Tabellen oder Abbildungen) gekennzeichnet, denen mehrere Antwortmöglichkeiten gegenüberstehen. Bearbeiten Sie Aufgaben dieses Formats korrekt, indem Sie die Antwortmöglichkeiten durch Eintragen der entsprechenden Buchstaben den jeweils zutreffenden Aussagen zuordnen! Die Anzahl der Antwortmöglichkeiten stimmt nicht immer mit der Anzahl der Aussagen überein.

#### Beispiel: Gegeben sind zwei Gleichungen.

Aufgabenstellung:

Ordnen Sie den gegebenen Bezeichnungen die entsprechenden Gleichungen zu!

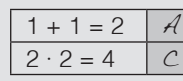

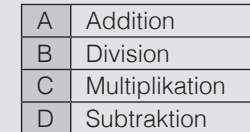

Konstruktionsformat: Eine Aufgabe und deren Aufgabenstellung sind vorgegeben. Die Aufgabe erfordert die Ergänzung von Punkten, Geraden und/oder Kurven im Aufgabenheft.

Beispiel:

Gegeben ist eine lineare Funktion  $f(x) = k \cdot x + d$ .

#### Aufgabenstellung:

Zeichnen Sie den Graphen der linearen Funktion mit den Bedingungen  $k = -2$  und  $d > 0$  in das vorgegebene Koordinatensystem ein!

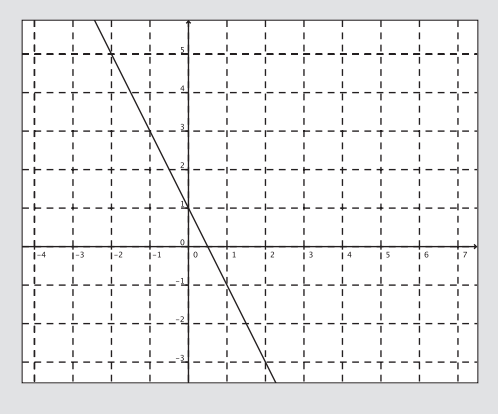

Viel Erfolg bei der Bearbeitung!

## Aufgaben zu Grundkompetenzen der 9. Schulstufe

### **Eintrittspreis**

Der Eintrittspreis für ein Schwimmbad beträgt für Erwachsene p Euro. Kinder zahlen nur den halben Preis. Wenn man nach 15 Uhr das Schwimmbad besucht, gibt es auf den jeweils zu zahlenden Eintritt 60 % Ermäßigung.

#### Aufgabenstellung:

Geben Sie eine Formel für die Gesamteinnahmen E aus dem Eintrittskartenverkauf eines Tages an, wenn  $e_{_1}$  Erwachsene und  $k_{_1}$  Kinder bereits vor 15 Uhr den Tageseintritt bezahlt haben und  $e_{_2}$ Erwachsene und  $\mathit{k_{_2}}$  Kinder nach 15 Uhr den ermäßigten Tageseintritt bezahlt haben!

 $E = \_$ 

### **Quadrat**

A, B, C und D sind Eckpunkte des unten abgebildeten Quadrates, M ist der Schnittpunkt der Diagonalen.

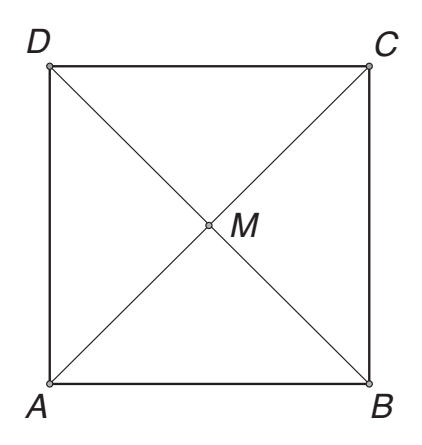

#### Aufgabenstellung:

Kreuzen Sie die beiden zutreffenden Aussagen an!

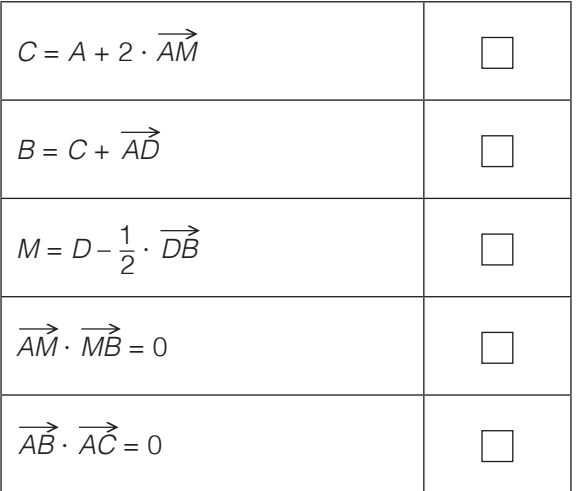

### Winkelfunktionen

Gegeben ist das Intervall [0°;360°].

### Aufgabenstellung:

Nennen Sie alle Winkel  $\alpha$  im gegebenen Intervall, für die gilt: sin  $\alpha$  = cos  $\alpha$ .

### Ideales Gas

Die Abhängigkeit des Volumens V vom Druck p kann durch eine Funktion beschrieben werden. Bei gleichbleibender Temperatur ist das Volumen V eines idealen Gases zum Druck p indirekt proportional.

200 cm<sup>3</sup> eines idealen Gases stehen bei konstanter Temperatur unter einem Druck von 1 bar.

#### Aufgabenstellung:

Geben Sie den Term der Funktionsgleichung an und zeichnen Sie deren Graphen!

 $V(p) = \_$ 

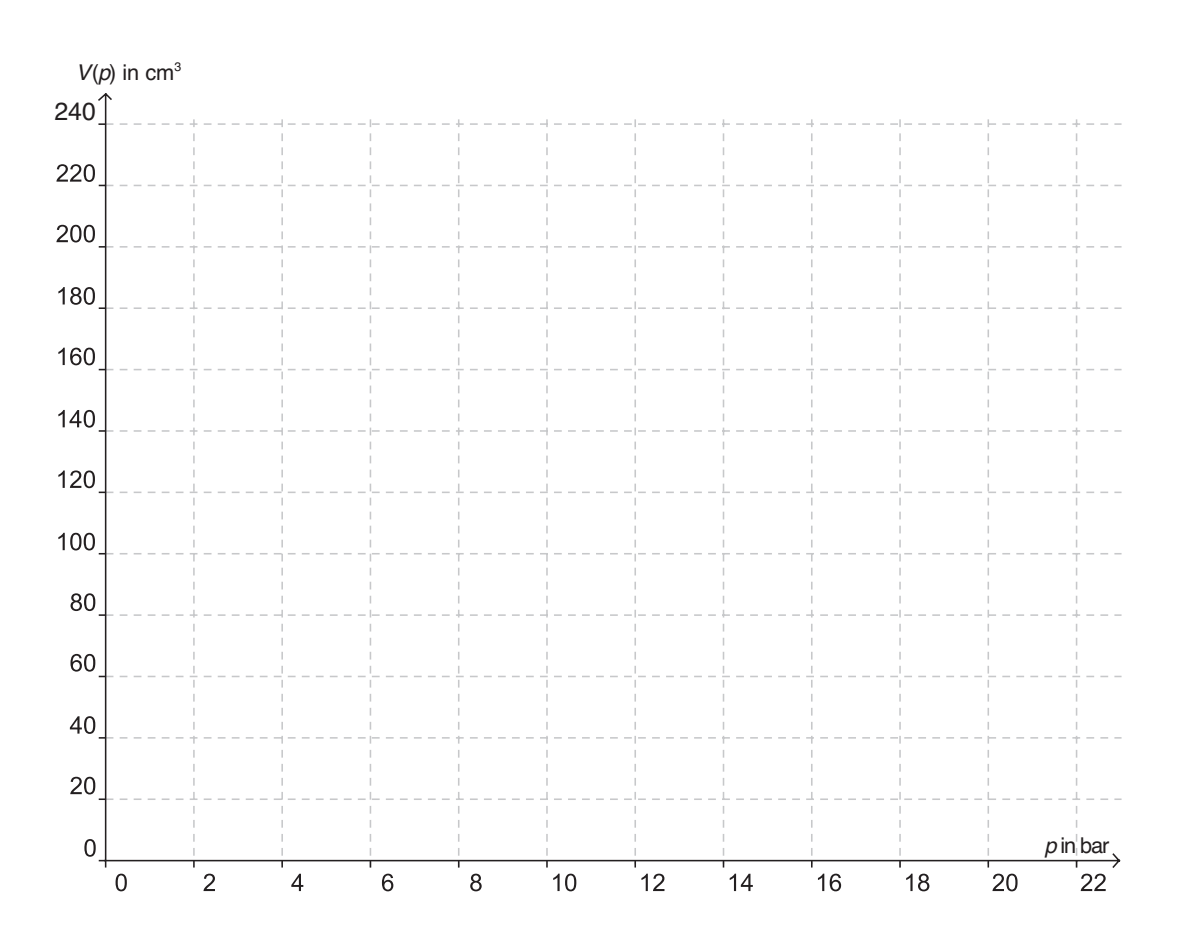

### Vektoren

Gegeben sind die Vektoren  $\stackrel{\rightarrow}{a}$  und  $\stackrel{\rightarrow}{b}$ , die in der untenstehenden Abbildung als Pfeile dargestellt sind.

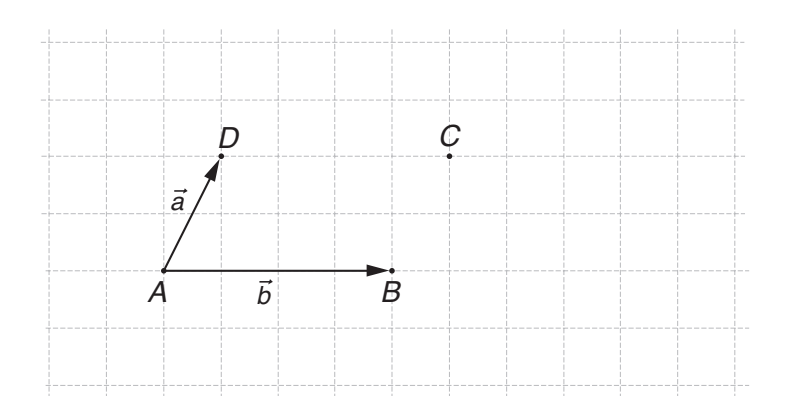

### Aufgabenstellung:

Stellen Sie  $\frac{1}{2} \cdot \vec{b} - \vec{a}$  ausgehend vom Punkt *C* durch einen Pfeil dar!

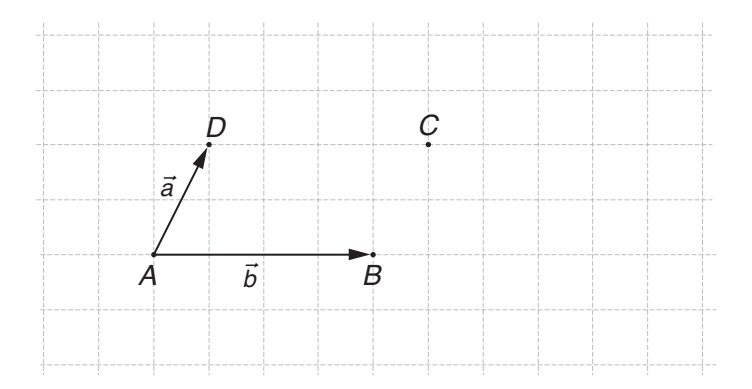

### Parameter einer linearen Funktion

Der Verlauf einer linearen Funktion f mit der Gleichung  $f(x) = k \cdot x + d$  wird durch ihre Parameter k und d mit k,  $d \in \mathbb{R}$  bestimmt.

#### Aufgabenstellung:

Zeichnen Sie den Graphen einer linearen Funktion  $f(x) = k \cdot x + d$ , für deren Parameter k und d die nachfolgenden Bedingungen gelten, in das Koordinatensystem ein!

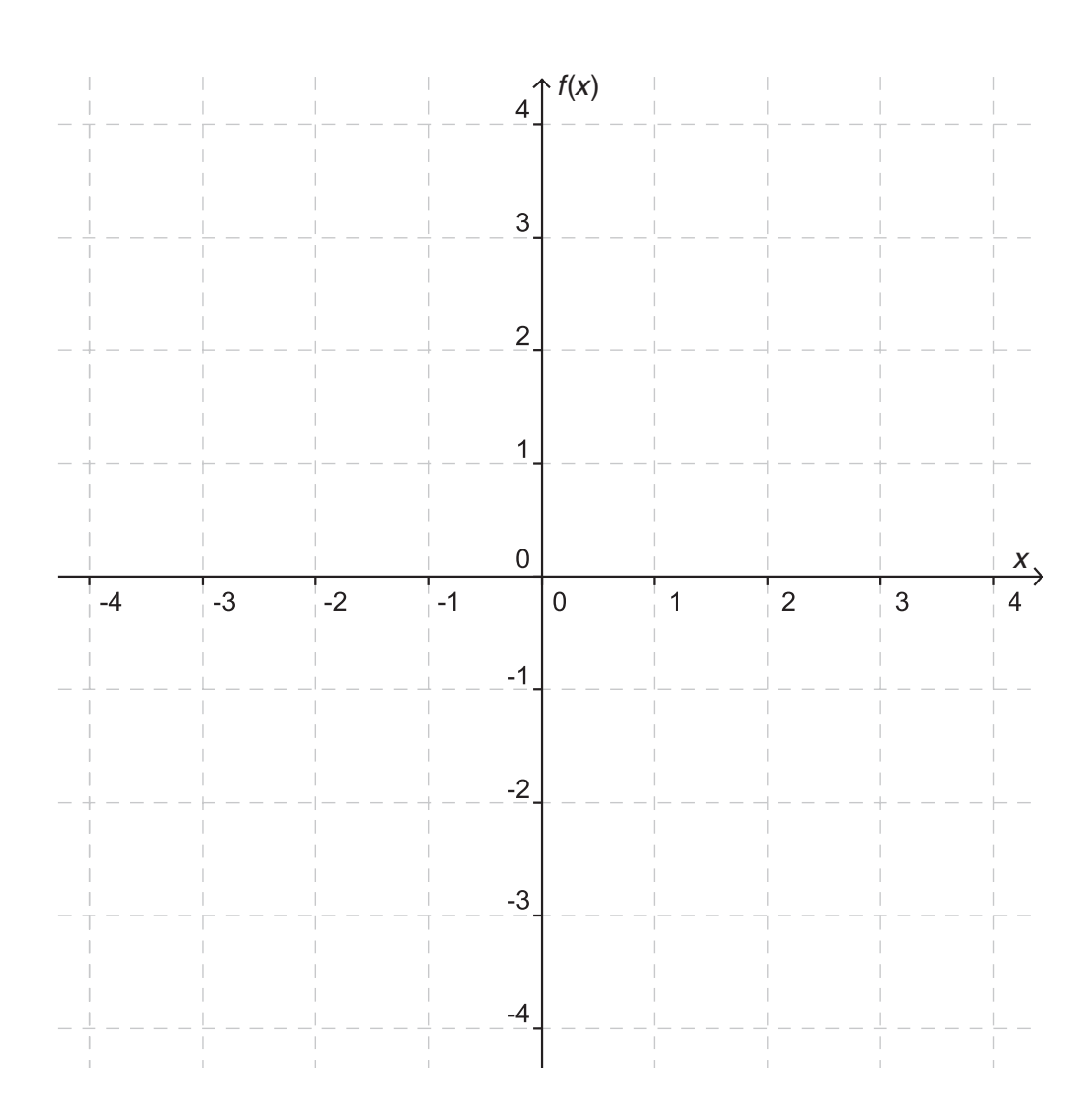

$$
k=\frac{2}{3},\ d<0
$$

### Reelle Funktion

Eine reelle Funktion f: [–3;3] → ℝ kann in einem Koordinatensystem als Graph dargestellt werden.

#### Aufgabenstellung:

Kreuzen Sie die beiden Diagramme an, die einen möglichen Graphen der Funktion f zeigen!

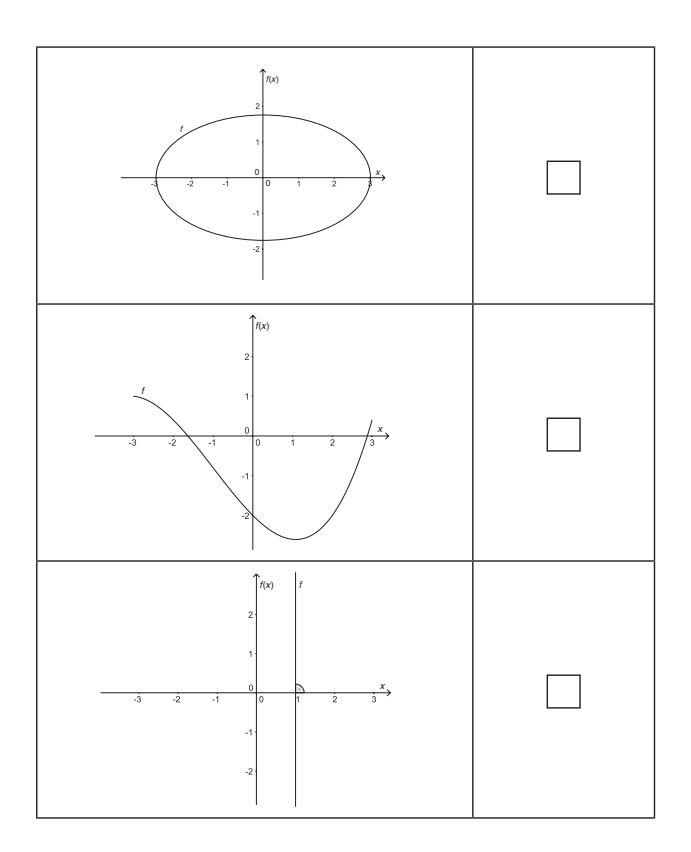

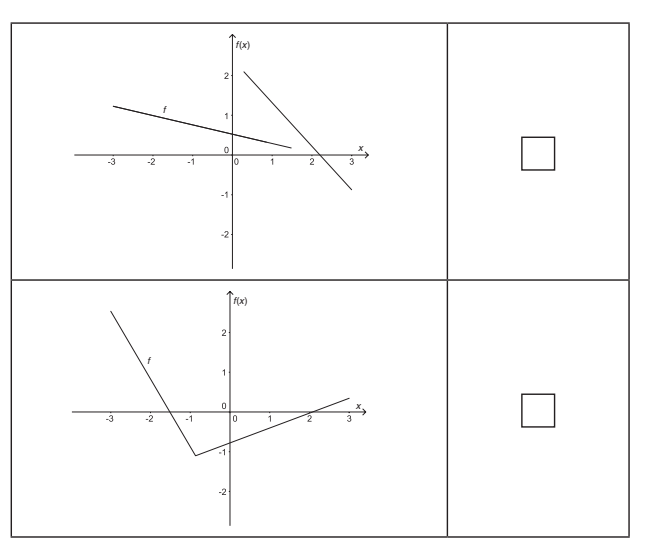

## Aufgaben zu Grundkompetenzen der 10. Schulstufe

### Potenzen

Gegeben ist der Term ( $a^4 \cdot b^{-5} \cdot c$ )-3.

#### Aufgabenstellung:

Welche(r) der folgenden Terme ist/sind zum gegebenen Term äquivalent? Kreuzen Sie die zutreffende(n) Antwort(en) an!

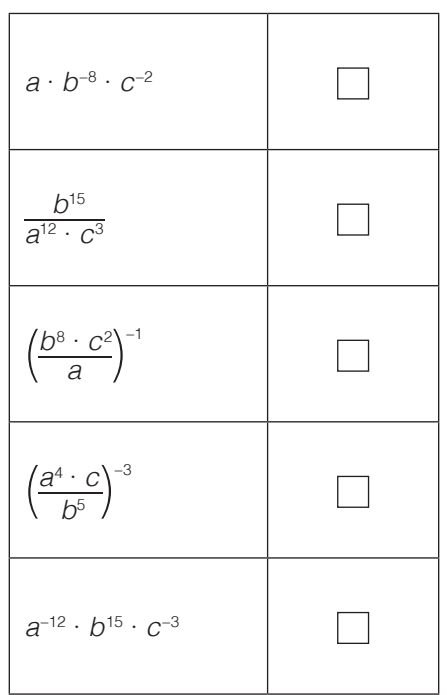

### Potenzfunktion

Von einer Funktion f mit der Gleichung  $f(x) = a \cdot x^2 + b$  ist der Graph gegeben:

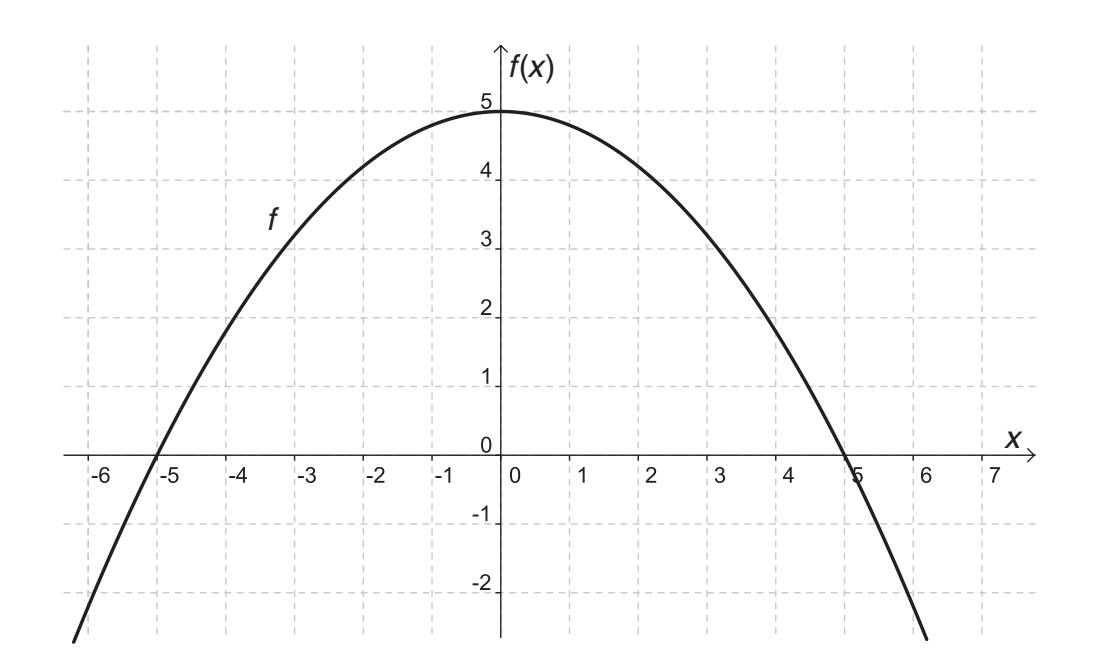

#### Aufgabenstellung:

Ermitteln Sie die Parameter a und b!

a =

 $b = \begin{array}{c} \hline \end{array}$ 

### Polynomfunktion

Es sind die Graphen von 4 Polynomfunktionen f: ℝ → ℝ gegeben.

### Aufgabenstellung:

Ordnen Sie den folgenden Graphen jeweils die entsprechende Funktionsgleichung zu!

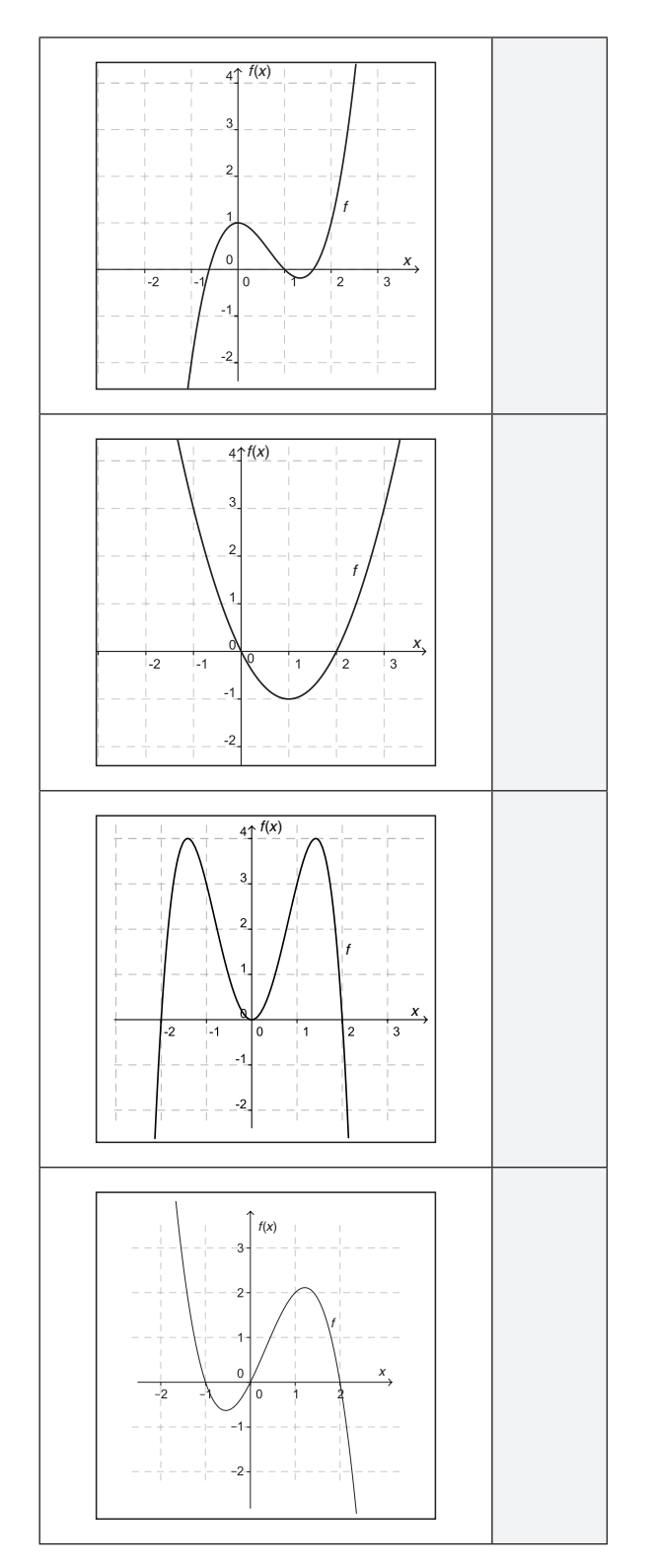

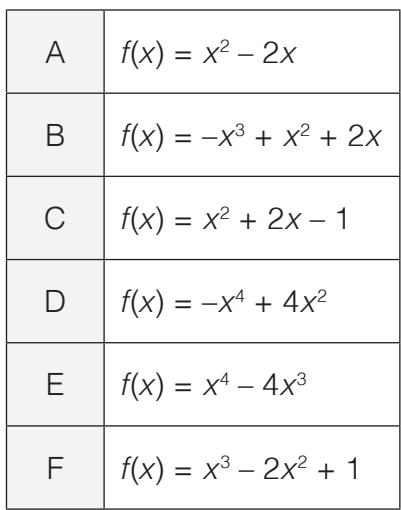

### Säulendiagramm

Bei einer Umfrage werden die 480 Schüler/innen einer Schule befragt, mit welchem Verkehrsmittel sie zur Schule kommen. Die Antwortmöglichkeiten waren "öffentliche Verkehrsmittel" (A), "mit dem Auto / von den Eltern gebracht" (B) sowie "mit dem Rad / zu Fuß" (C). Folgendes Kreisdiagramm zeigt die Ergebnisse:

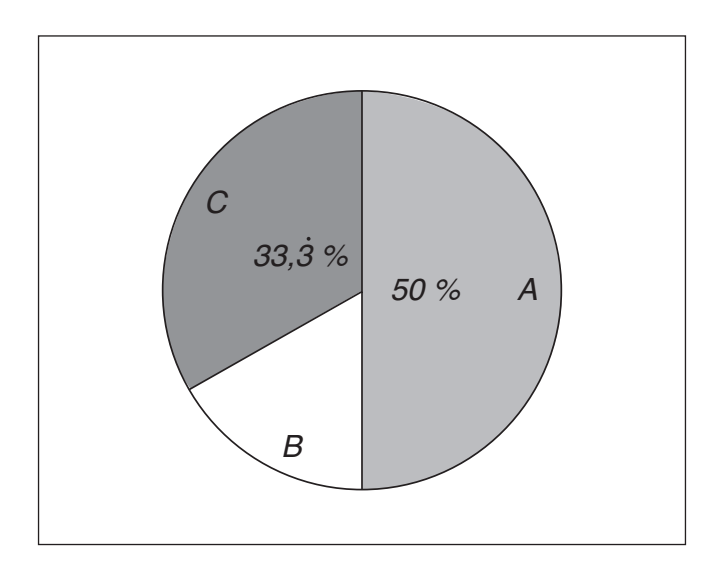

#### Aufgabenstellung:

Vervollständigen Sie das folgende Säulendiagramm anhand der Werte aus dem obenstehenden Kreisdiagramm!

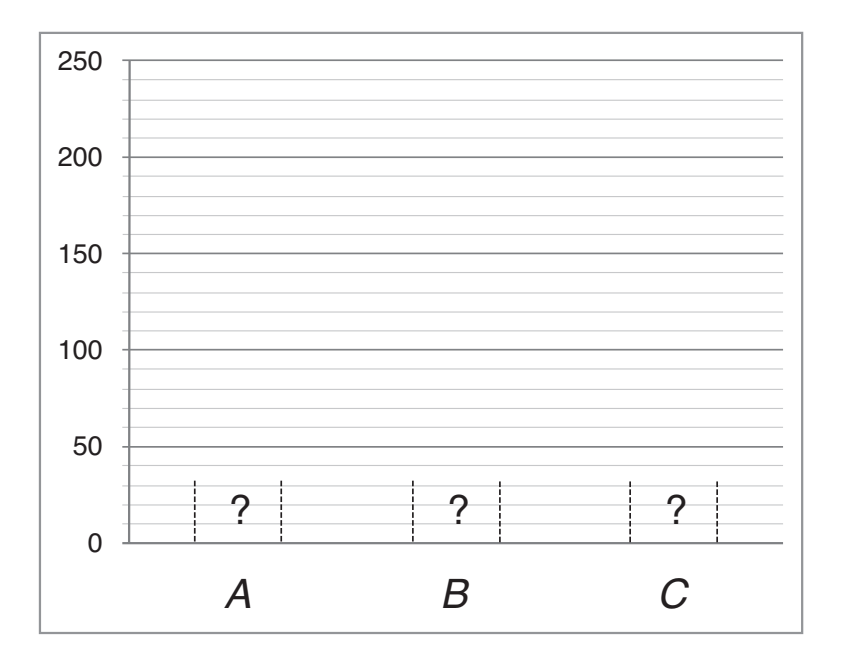

#### Mittelwert einfacher Datensätze

Die unten stehende Tabelle bietet eine Übersicht über die Zahl der Einbürgerungen in Österreich und in den jeweiligen Bundesländern im Jahr 2010 nach Quartalen.

Ein Quartal fasst dabei jeweils den Zeitraum von 3 Monaten zusammen.

Das 1. Quartal ist der Zeitraum von Jänner bis März, das 2. Quartal der Zeitraum von April bis Juni usw.

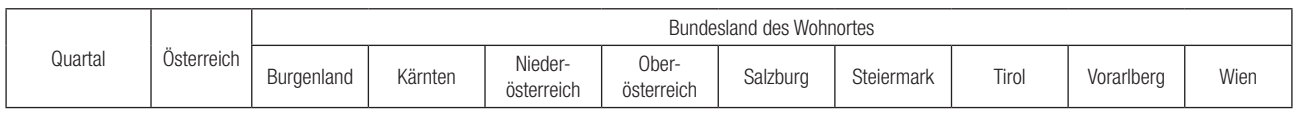

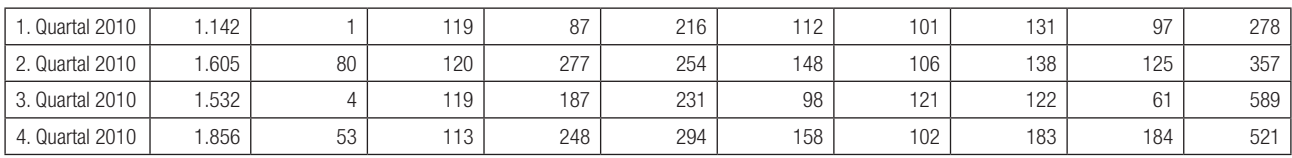

Quelle: STATISTIK AUSTRIA

#### Aufgabenstellung:

Kreuzen Sie die beiden korrekten Berechnungsmöglichkeiten für den Mittelwert der Einbürgerungen im Bundesland Kärnten pro Quartal im Jahr 2010 an!

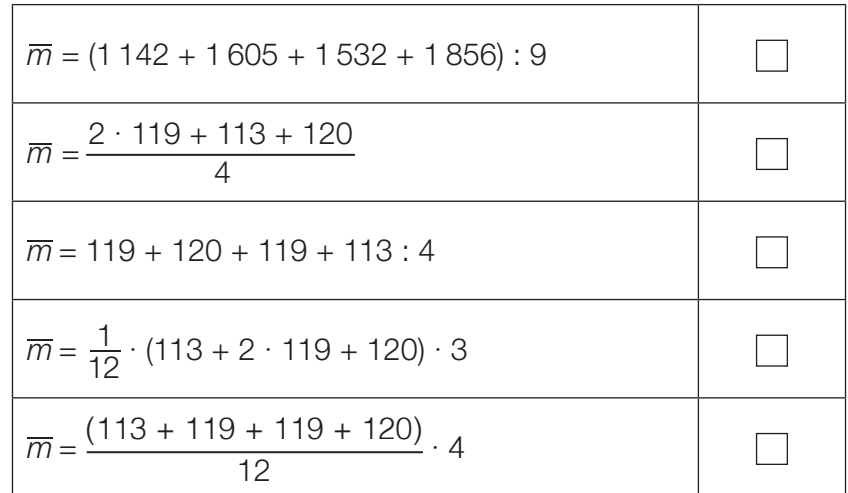

### **Brotverbrauch**

In einer Bäckerei wurden über einen Zeitraum von 36 Wochen Aufzeichnungen über den Tagesbedarf einer Brotsorte an einem bestimmten Wochentag gemacht und in einer geordneten Liste festgehalten:

232, 234, 235, 237, 237, 237, 239, 242, 242, 242, 243, 244, 244, 244, 244, 245, 245, 245, 245, 245, 246, 246, 246, 246, 247, 247, 248, 248, 249, 250, 250, 251, 253, 255, 258, 258

#### Aufgabenstellung:

Stellen Sie diese Daten in einem Boxplot dar!

### Datenreihe

Der arithmetische Mittelwert  $\overline{x}$  der Datenreihe  $x_1, x_2, ..., x_{10}$  ist  $\overline{x}$  = 20. Die Standardabweichung  $\sigma$  der Datenreihe ist  $\sigma$  = 5.

Die Datenreihe wird um die beiden Werte  $x_{11} = 19$  und  $x_{12} = 21$  ergänzt.

#### Aufgabenstellung:

Kreuzen Sie die beiden zutreffenden Aussagen an!

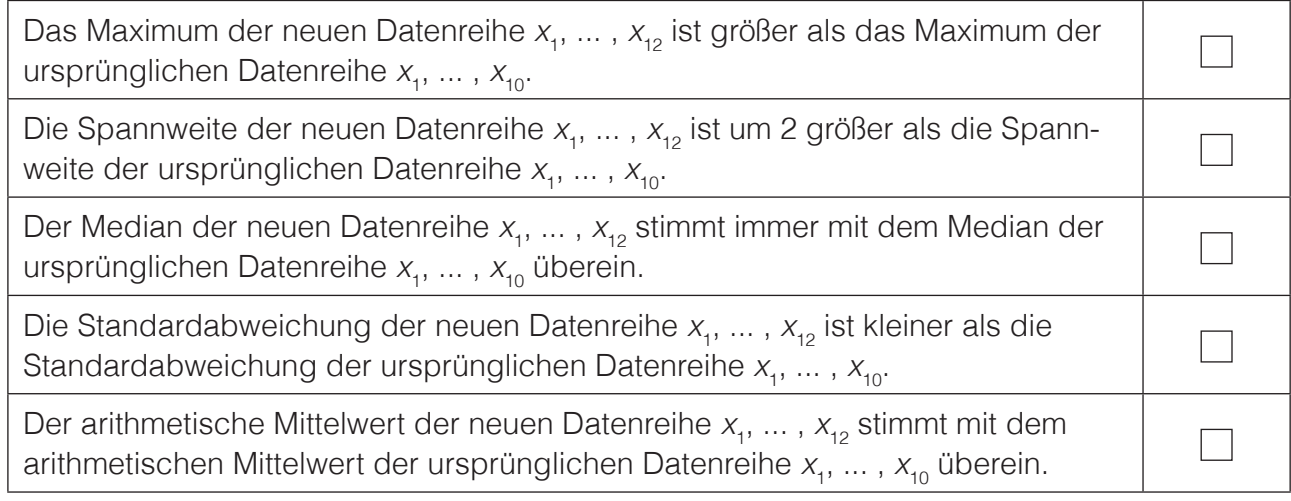

### Arithmetisches Mittel einer Datenreihe

Für das arithmetische Mittel einer Datenreihe  $x_1, x_2, ..., x_{24}$  gilt:  $\bar{x}$  = 115.

Die Standardabweichung der Datenreihe ist  $s_{_{\chi}}$  = 12. Die Werte einer 2. Datenreihe  $y_{_1},\,y_{_2},\,\dots\,,\,y_{_{24}}$ entstehen, indem man zu den Werten der 1. Datenreihe jeweils 8 addiert, also  $y'_{1} = x'_{1} + 8$ ,  $y_2 = x_2 + 8$  usw.

#### Aufgabenstellung:

Geben Sie den Mittelwert  $\bar{y}$  und die Standardabweichung  $s_{_{\cal Y}}$ der 2. Datenreihe an!

 $\overline{y}$  =

 $S_y =$